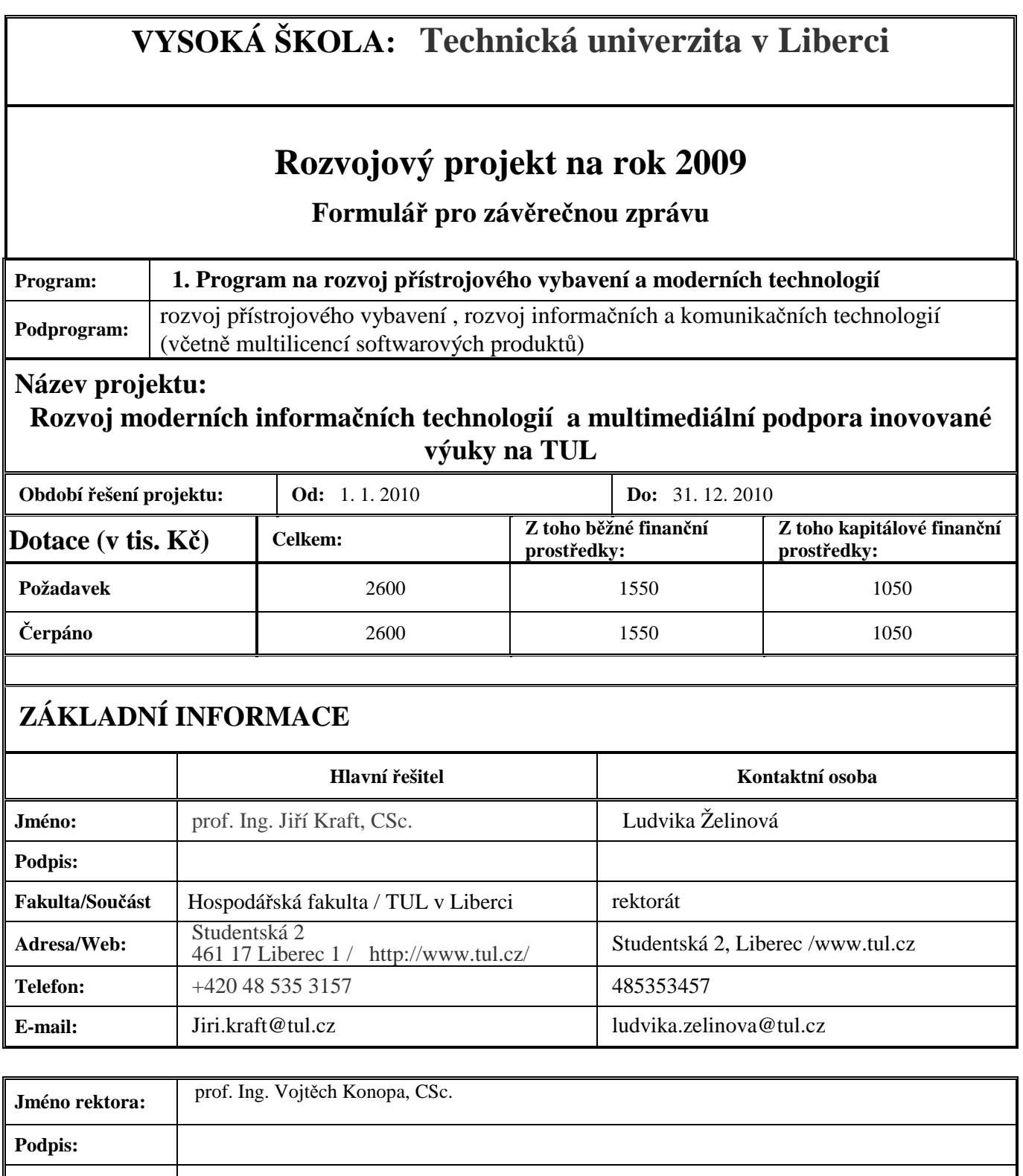

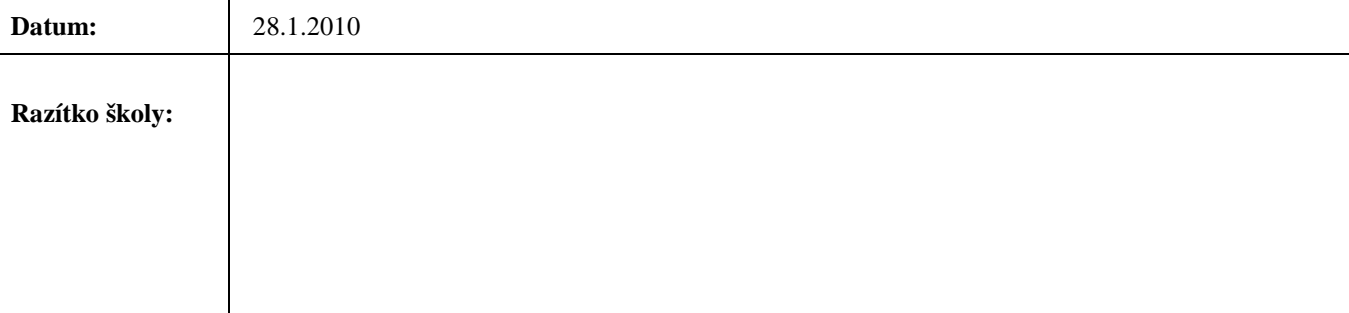

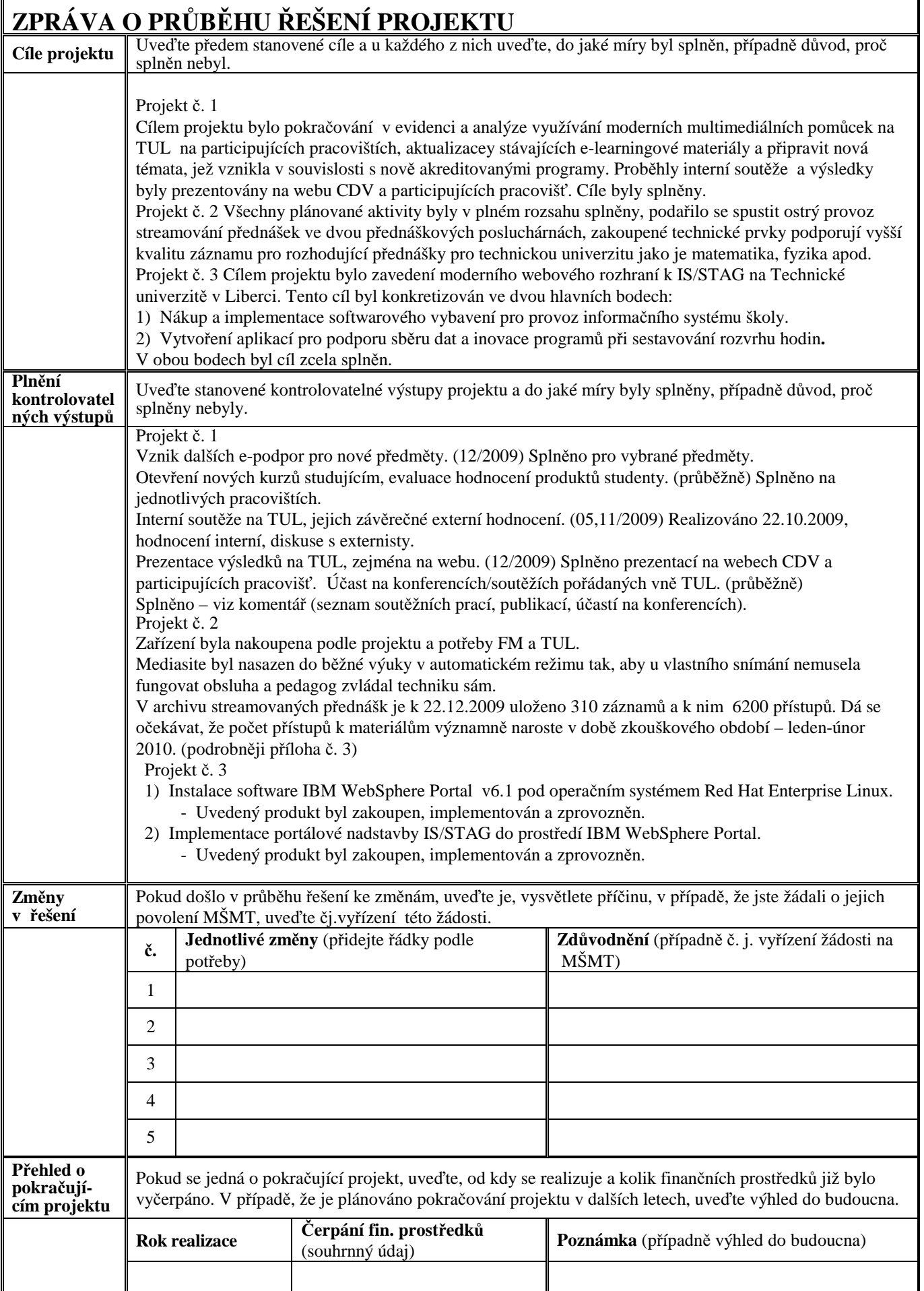

# **Specifikace čerpání finanční dotace na řešení projektu (vyplnit za celý projekt)**

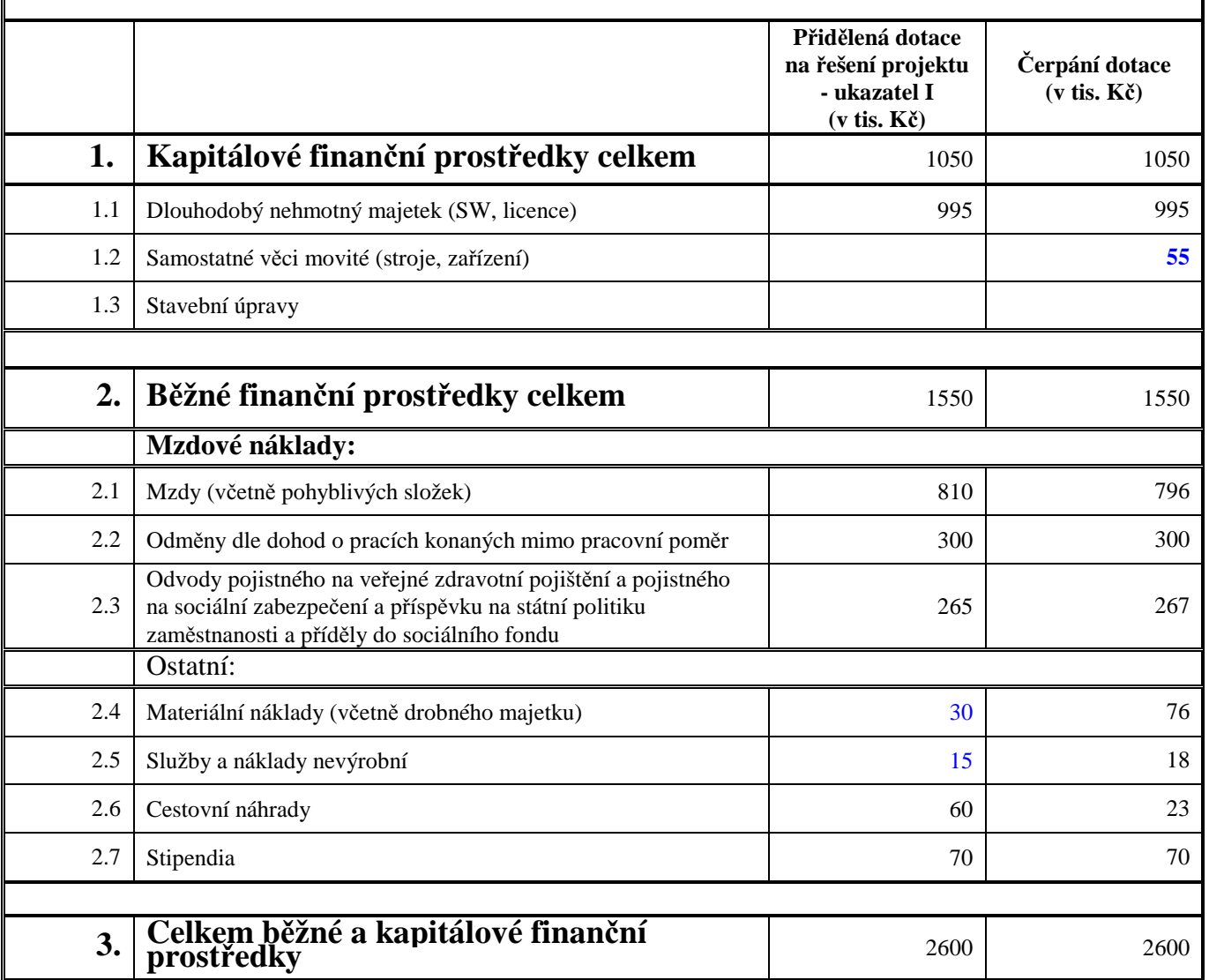

Překročené náklady budou uhrazeny z prostředků TUL.

Pozn. Odchylky proti plánu v jednotlivých dílčích projektech byly vypořádány v rámci projektu.

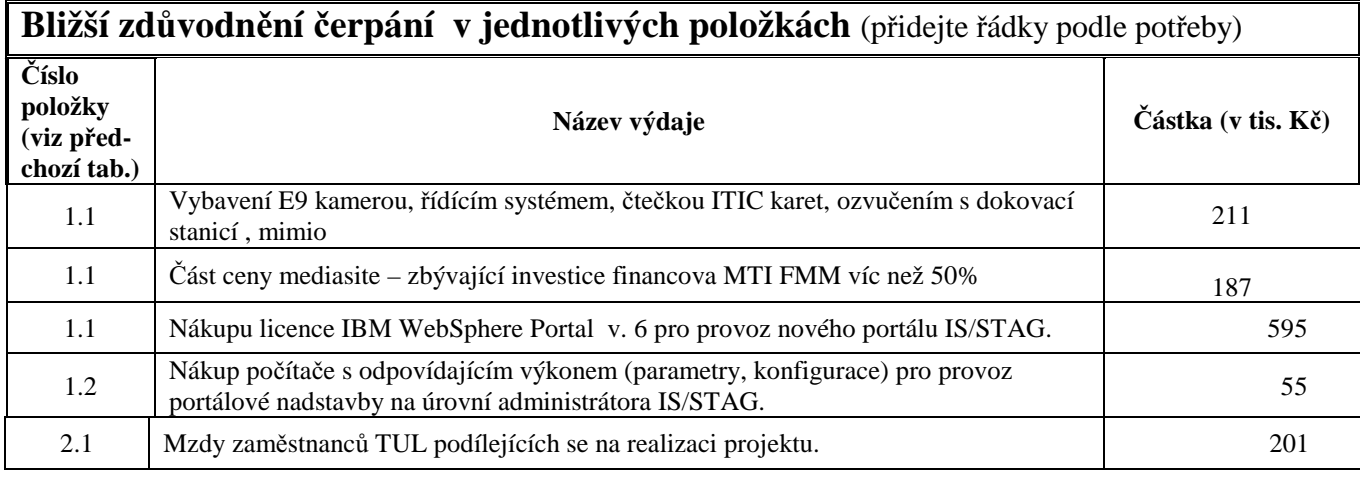

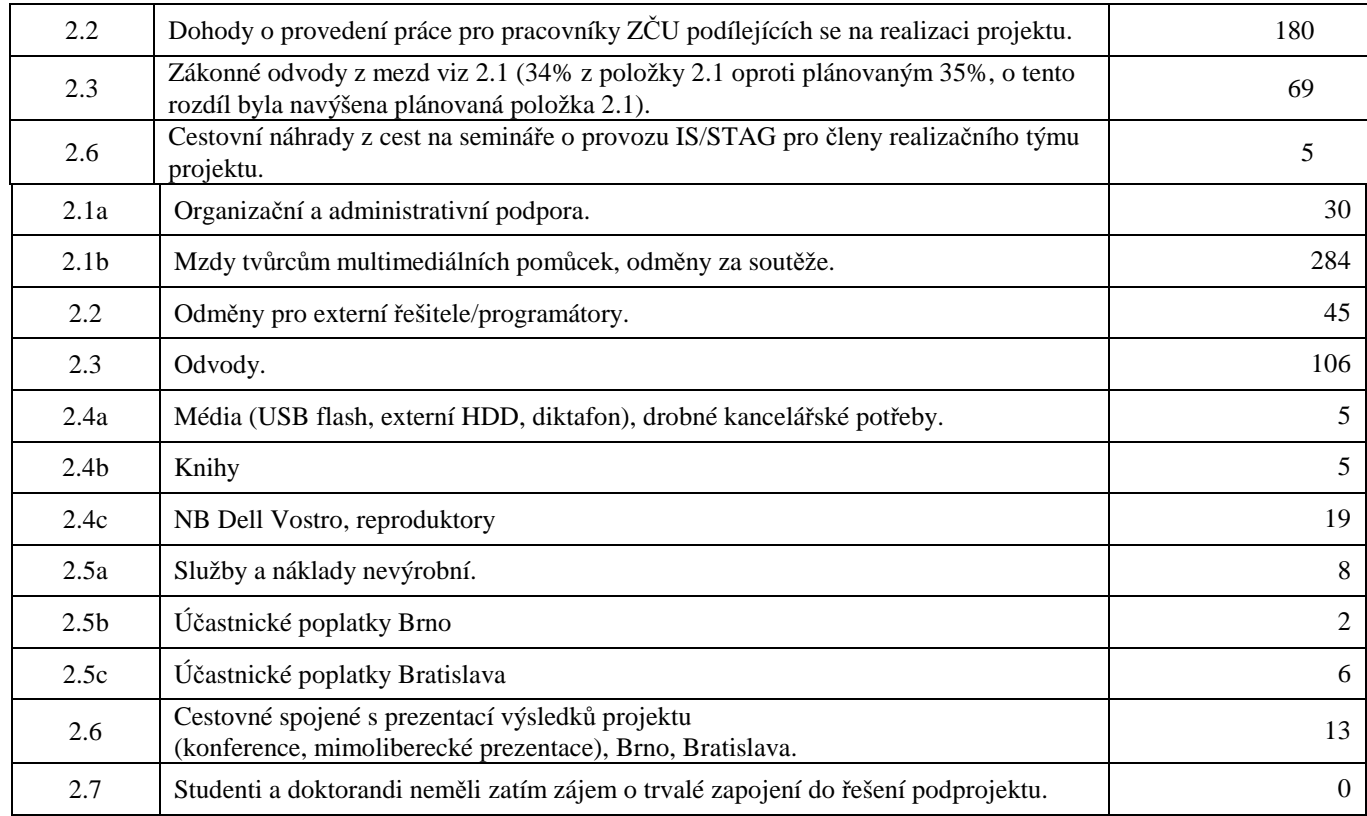

# **VYSOKÁ ŠKOLA: TECHNICKÁ UNIVERZITA V LIBERCI**

# **Rozvojový projekt na rok 2009**

**Formulář pro závěrečnou zprávu** 

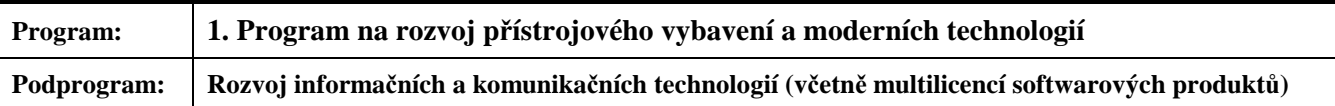

## **Název dílčího projektu:**

**Multimediální podpora inovované výuky na TUL** 

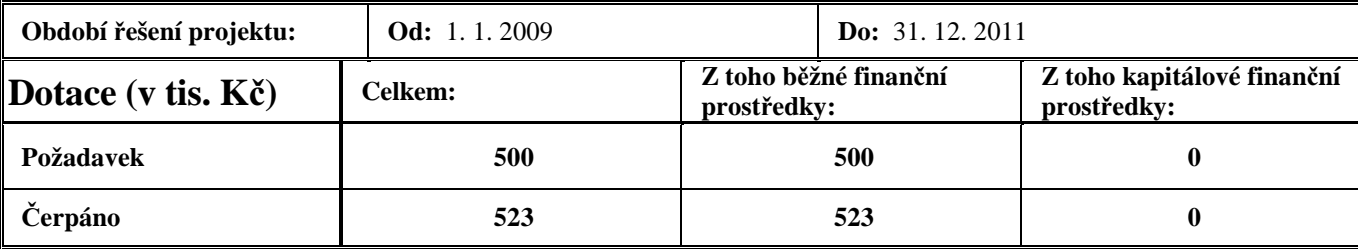

# **ZÁKLADNÍ INFORMACE**

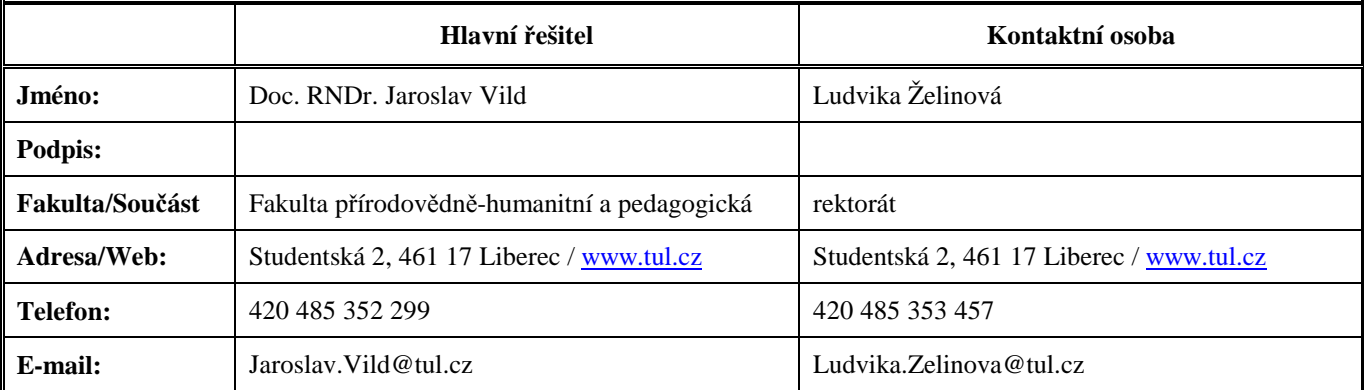

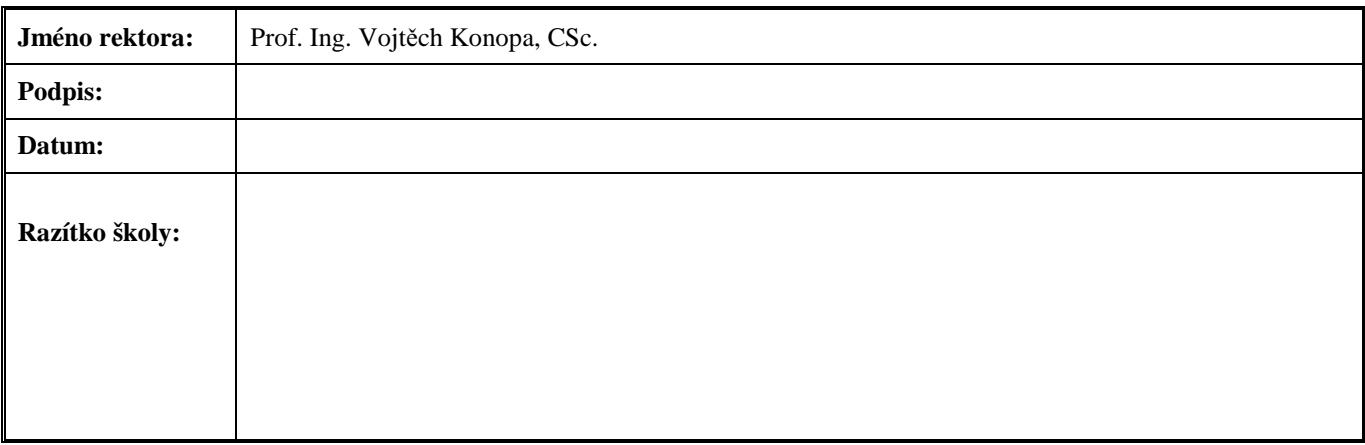

 **TUL – Závěrečná zpráva rozvojového projektu MŠMT za rok 2009**   $-2/4$ - 1. Program na rozvoj ..., podprojekt "Multimediální podpora inovované výuky na TUL"  $-2/4$ -

**ZPRÁVA O PRŮBĚHU ŘEŠENÍ PROJEKTU Cíle projektu** Uveďte předem stanovené cíle a u každého z nich uveďte, do jaké míry byl splněn, případně důvod, pro<sup>č</sup> splněn nebyl. č. **Cíle** (Termín) 1 Pokračovat v evidenci a analýze využívání moderních multimediálních pomůcek na TUL. (05/2009) Splněno na participujících pracovištích. 2 Pokračovat v aktualizaci stávajících e-learningových materiálů a připravovat nová témata, jež vznikla v souvislosti s nově akreditovanými programy. (12/2009) Splněno. 3 Zpřístupnění nových kurzů, jejich evaluace uživateli. (průběžně) Splněno, evaluace často neformální. 4 Interní soutěže na TUL. (05,11/2009) Splněno 10/2009 – termínové potíže. 5 Prezentace výsledků na TUL. (09/2009) Splněno soutěží a prezentací na webu CDV a participujících pracovišť. 6 Prezentace výsledků vně TUL. (průběžně) Splněno – viz komentář. **Plnění kontrolovatel ných výstupů** Uveďte stanovené kontrolovatelné výstupy projektu a do jaké míry byly splněny, případně důvod, proč splněny nebyly. č. **Výstup projektu** (Termín**)**  1 Popis stavu pokrytí výuky e-texty a dalšími e-learningovými materiály. (12/2009) Splněno na participujících pracovištích. 2 Vznik dalších e-podpor pro nové předměty. (12/2009) Splněno pro vybrané předměty. 3 Otevření nových kurzů studujícím, evaluace hodnocení produktů studenty. (průběžně) Splněno na jednotlivých pracovištích. 4 Interní soutěže na TUL, jejich závěrečné externí hodnocení. (05,11/2009) Realizováno 22.10.2009, hodnocení interní, diskuse s externisty. 5 Prezentace výsledků na TUL, zejména na webu. (12/2009) Splněno prezentací na webech CDV a participujících pracovišť. 6 Účast na konferencích/soutěžích pořádaných vně TUL. (průběžně) Splněno – viz komentář (seznam soutěžních prací, publikací, účastí na konferencích). **Změny v řešení** Pokud došlo v průběhu řešení ke změnám, uveďte je, vysvětlete příčinu, v případě, že jste žádali o jejich povolení MŠMT, uveďte čj.vyřízení této žádosti.  **č. Jednotlivé změny** (přidejte řádky podle potřeby) **Zdůvodnění** (případně č. j. vyřízení žádosti na MŠMT) 1  $\overline{2}$ 3 **Přehled o pokračujícím projektu**  Pokud se jedná o pokračující projekt, uveďte, od kdy se realizuje a kolik finančních prostředků již bylo vyčerpáno. V případě, že je plánováno pokračování projektu v dalších letech, uveďte výhled do budoucna. **Rok realizace Čerpání fin. prostředk<sup>ů</sup>** Poznámka (případně výhled do budoucna) 2010 230 Aktualizace podpory výuky na TUL. 2011 300 **Aktualizace podpory výuky na TUL.** 

**Poznámka:** V případě, že potřebujete sdělit další doplňující informace, uveďte je v příloze.

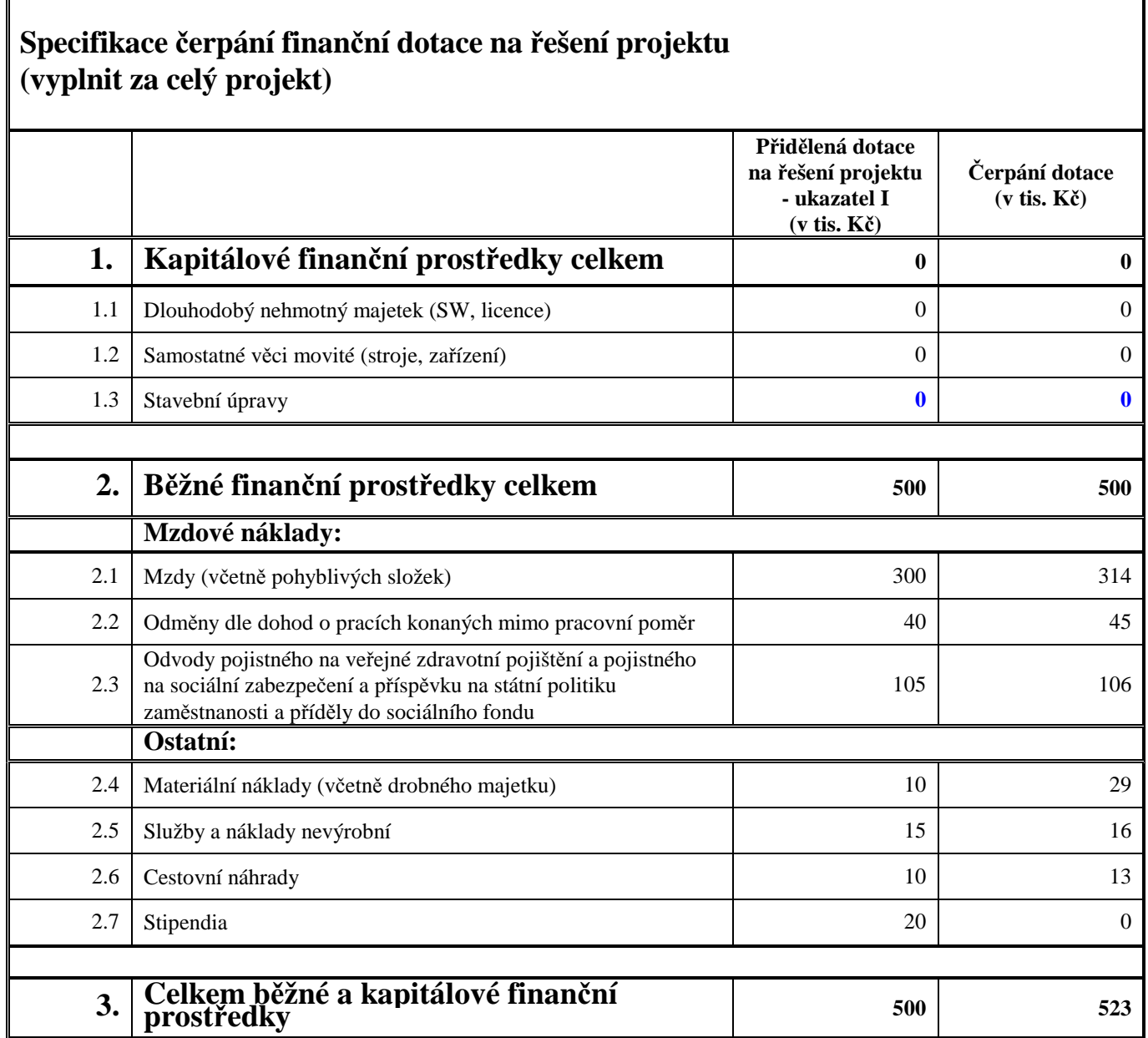

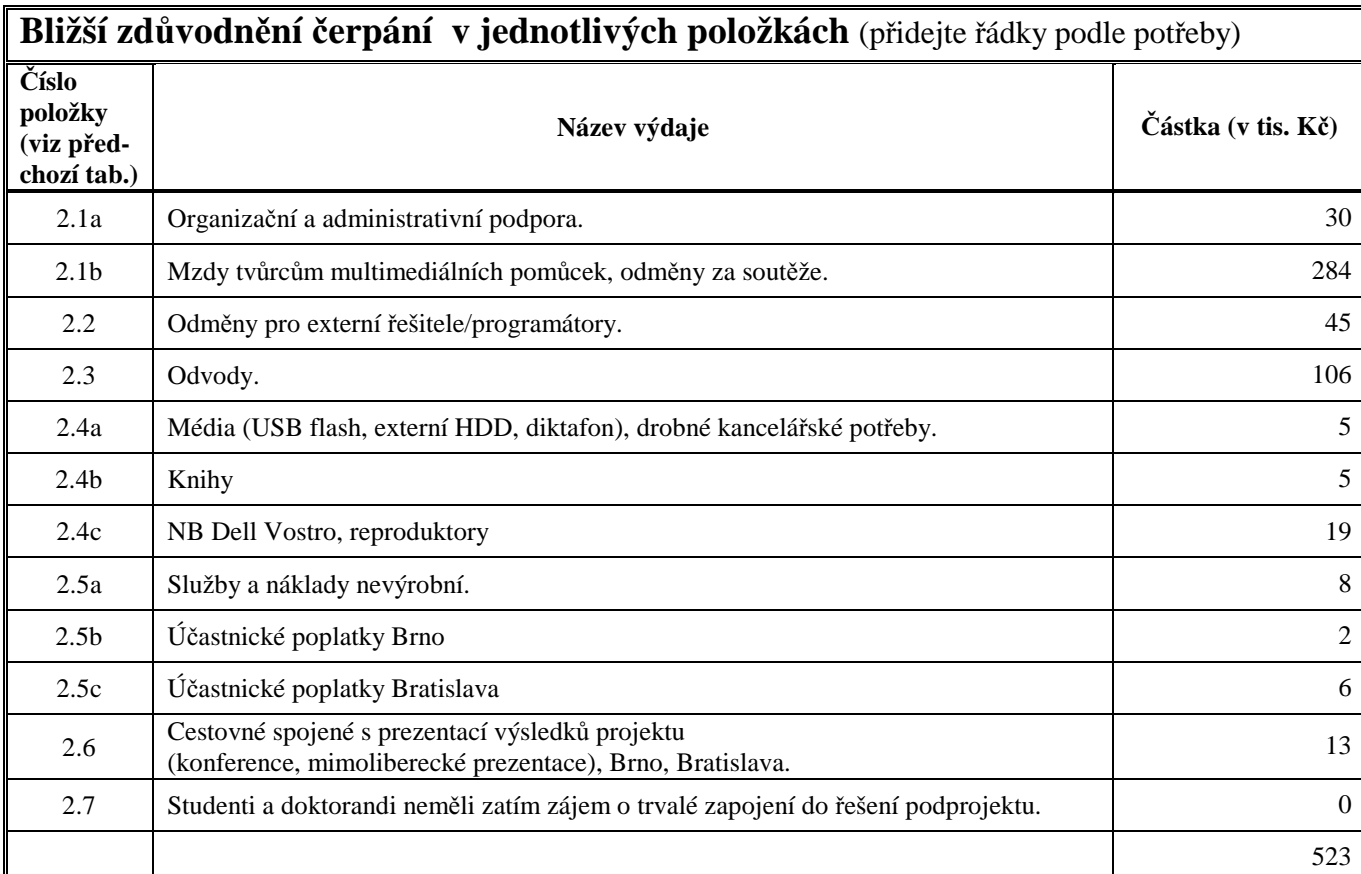

Liberec 2010-01-22

Doc. RNDr. Jaroslav Vild řešitel podprojektu

Pozn.: Další informace jsou k dispozici na http://www.tul.cz

## **Rozvojový projekt TU v Liberci pro rok 2009 Příloha 1 – Komentář k (pod)projektu 1 pro rok 2009**

**1. Program na rozvoj přístrojového vybavení a moderních technologií – 2009** Podprojekt "Multimediální podpora inovované výuky na TUL – 2009" **Hlavní řešitel: Doc. RNDr. Jaroslav Vild Kontaktní osoba: Ludvika Želinová Řešitelé: zástupci participujících fakult/pracovišť**

Do řešení projektu bylo zapojeno v různé míře zhruba 40 osob – zejména z fakulty pedagogické, strojní a ekonomické. Produkty jsou k dispozici více než 1000 studentů.

### **Postup řešení v roce 2009**

Dotace činila 500 tis. Kč neinvestičních prostředků. Posilován byl podíl elektronicky podporované výuky (včetně její "smíšené" verze) v prezenční a kombinované formě studia, v celoživotním vzdělávání (též pro U3V), při dalším vzdělávání pedagogických pracovníků a pro propagaci studijních programů TUL.

## **Zpráva o průběhu řešení na jednotlivých pracovištích**

Dílčí zpráva rozvojového projektu za rok 2009 vychází ze zpráv (zejména soutěžících) řešitelů participujících pracovišť TU v Liberci. Vedoucí pracovníci nejaktivnějších pracovišť byli:

Doc. Ing. Miroslav Šír, CSc. (za FS) Doc. RNDr. Jaroslav Vild (za FP) RNDr. Eva Dvořáková (za CDV)

## **Zpráva o průběhu řešení na FM TUL**

**NTI** – RNDr. Klára Císařová, Ph.D.; Ing. Přemysl Svoboda; Ing. Martin Vlasák, pracovali mj. na nahrávání ucelených přednáškových kolekcí v učebně A11. V letním semestru 2008/09 bylo v učebně A11 s kapacitou 88 míst nahráváno 10 předmětů, a to po celý semestr. Vzniklo celkem 110 záznamů. Pořizovány byly automaticky, bez zásahu technika (pouze zajišťoval export na internet a správu serveru, kde jsou přednášky ukládány). 35% přístupů bylo v době semestru, ostatní ve zkouškovém období. Po celou dobu používání nebyly zjištěny závažné problémy. Pouze chybné zapínání mikrofonu přednášejícími ponechalo 5 přednášek bez zvuku. Učebna se bude dále vyvíjet a zdokonalovat: zabezpečení zapnutého mikrofonu, lepší snímání tabule, doplnění dokumentační kamery a instalace řídícího systému, který manipulaci se zařízeními učebny výrazně usnadní.

### **Zpráva o průběhu řešení na FS TUL**

**KMP** – doc. Ing. Miroslav Šír, CSc., pokračoval v pracích na formátu a obsahové náplni pro multimediální skripta z technické mechaniky. Formát směřuje k typu dokumentu, který obsahuje psaný text včetně matematických formulí, ozvučené video a neozvučené animace. V textu se uvádějí jen nejdůležitější závěry teoretických úvah a plná řešení vzorových příkladů. Ozvučené video obsahuje živě natočené přednášky s kompletním výkladem a zápisem na tabuli. Animace pak představují výsledky řešení vzorových příkladů, pokud se týkají pohyblivých objektů, jak je tomu v kinematice a dynamice. Publikován byl fragment multimediálního skripta s názvem "Dynamika posuvného pohybu" na interní soutěži TUL.

**KEZ** – Ing. M. Petříková a Ing. P. Kryštůfek udržují server http://orion.kez.tul.cz/, který usnadňuje studentům prezenčního studia přípravu na výuku. Studenti kombinovaného studia si stahují příklady a odevzdávají zápočtové práce. K dispozici jsou vzorové příklady a testy, včetně komentovaného řešení. Pro absolventy jsou k dispozici fotografie a nahrávky státnic. Nové jsou dvě sekce: předmět "Fyziologie práce a ergonomie", a "ostatní", v níž jsou umístěny prezentace v interní e-learningové soutěži (říjen 2009). Přidány byly studijní materiály v sekci předmětu "Vybrané statě z termodynamiky a z mechaniky tekutin pro navazující magisterské studium", a pro předmět "Mechanika tekutin pro bakaláře" sekce "přednášky". Prezentovány byly příspěvky: Významné osobnosti mechaniky tekutin a Vizualizace proudění

#### **Zpráva o průběhu řešení na EF TUL**

**KCJ** – Ing. Stanislava Pavlíková, PhDr. Ivana Pekařová M.A. Společným úsilím obou řešitelek byl položen základ sbírky poslechových aktivit, kterých je dnes k dispozici kolem 30 k použití v různých úrovních pokročilosti kurzů anglického jazyka na různých fakultách TUL. Stejně tak byla založena i databáze testových úloh pro zhruba 20 různých kurzů.

### **Zpráva o průběhu řešení na FP TUL**

**KMD –** doc. RNDr. Jaroslav Vild vedl skupinu vyvíjející další animace/vizualizace pro algebru. Václav Vytlačil, prom. mat., a Karel Kašák spolupracovali na tématu "Animace modulární aritmetiky a jejích aplikací". Byly to např. animace pro tabulky modulárních operací, různé varianty Euklidova algoritmu pro Nsd a inverzi prvků, výpočet řádů čísel vzhledem k modulu a řešení soustav lineárních kongruencí pomocí Čínské zbytkové věty. Uplatněn byl Flash, resp. vizualizační možnosti VBA pro Excel.

Dva externisté (Ing. Pavel Pirkl, Mgr. Vojtěch Vild) pracovali na vizualizaci polynomů 1 proměnné a presentaci animací jejich grafů, resp. na vizualizaci kritérií dělitelnosti pomocí modulární aritmetiky. Cílem apletu je připravit prostředí k algoritmickému odvozování kritérií. Aplet (ve dvou verzích: standardní a rozšířená) je namluven anglicky rodilým mluvčím.

RNDr. V. Finěk, Ph.D., vytvořil elektronické výukové materiály k předmětu Numerický software pro obor Matematika na Fakultě přírodovědně-humanitní a pedagogické TUL. K předmětům Matematika 1 a Matematika 2 zveřejňuje na webových stránkách výsledky testů a zadání zkouškových písemek ihned po jejich opravení a postupně doplňuje řešení příkladů. V průběhu semestru na webových stránkách udržoval aktuální informace o konaných zkouškách a zápočtových testech. Veškeré uvedené materiály lze nalézt na webových stránkách: http://kmd.fp.tul.cz/lide/finek/finek.htm.

Mgr. D. Bímová, Ph.D., se dále zabývala tvořivou aplikací geometrického softwaru při výuce, jež je umožněna modernizací poslucháren TUL. Podstatně se ulehčuje příprava přednášky a její obměňování. Složitější konstrukce lze prezentovat postupně, s možným návratem. Pro vykreslování obrázků v Mongeově promítání lze s výhodou užít např. programu DesignCAD 3000, na druhou stranu pro modelování ať už základních typů, anebo aplikačních modelů rotačních či šroubových ploch je možné použít např. grafického modeláře Rhinoceros.

**KCH** – Mgr. Martin Slavík, Ph.D., podporoval uživatele serveru moodle.fp.tul.cz (řešení problémů) tvorbou dokumentace (pravidla pro práci se serverem), vylepšováním systému (osobní stránka uživatele se zapsanými kurzy a fortografií; RSS aktuality s odběrem novinek; automatický obsah kurzu; jednotné přihlášení v rámci spřátelených serverů: např. národního portfolia Mahara; multimediální FLV player; video blok umožňující zobrazování videa z interních i externích úložišť; otázky ve formátu FLASH; činnost Flashcard). Spolu s Ing. J. Grégrem prezentoval výsledky na mezinárodní konferenci v Hradci Králové.

**KAJ** – Mgr. František Tůma se zabýval tzv. inovativními položkami pro počítačem řízené testování a procvičování jazykových struktur a receptivních řečových dovedností. Jeho publikace pojednávají o využití počítačů a multimédií při výuce angličtiny.

**KSS** – Mgr. Jan Jihlavec, DiS., se podílel na výuce předmětů zaměřených na práci s informačními zdroji a na tvorbu vysokoškolských odborných prací, a též na organizaci odborných praxí studentů KSS. K těmto předmětům vypracoval a využíval e-learningové nástroje coby výukovou podporu v prostředí Moodle. Spolupracovala Mgr. Marta Zizienová z UKN.

### **Zpráva o průběhu řešení na CDV TUL**

Řešitelé: RNDr. Eva Dvořáková, Mgr. Šárka Doubravová (Vyskočilová)

- I. Na jaře 2009 byly připraveny studijní materiály v prostředí Moodle pro (re)akreditaci 3 kurzů komisí pro DVPP:
	- − Kurz pedagogické přípravy pro učitele SŠ
	- − Kurz pedagogické přípravy pro učitele ZŠ
	- − Kurz pro výchovné poradce
	- Studijní materiály na adrese http://moodle.cdv.tul.cz lze zpřístupnit na požádání.
- II. Testování nového modulu Konzultace v prostředí Moodle
- III. Zajištění interní soutěže

Pracovnice CDV se věnovaly též organizační a propagační činností v rámci projektu.

### **Interní soutěž v roce 2009**, Čt 22. 10. 2009

Konkurence řešitelů byla opět podpořena interní soutěží, tentokrát již na konci října 2009. V ní byly vyhodnoceny a oceněny multimediální produkty určené bezprostředně či zprostředkovaně pro výuku a předložené v rámci projektu. Prezentováno bylo 13 prací, které byly průběžně interně evidovány a hodnoceny, celkem 24 (spolu)řešitelů.

## **Seznam prezentovaných a hodnocených příspěvků ve vnitřní e-learningové soutěži TUL**

Tematické vymezení volné: prezentovány příspěvky e-learningové s různou interaktivitou, inovace dřívějších prací, případně software, prezentace/propagace novinek.

- **1. Nácvik anglické výslovnosti prostřednictvím online kurzu:** Mgr. František Tůma
- **2. Vizualizace proudění:** Ing. Markéta Petříková, Ing. Pavel Kryštůfek
- **3. Osobnosti v termodynamice a v mechanice tekutin:** Ing. M. Petříková, Ing. P. Kryštůfek
- **4. Nahrávání ucelených přednáškových kolekcí v učebně A11:**  RNDr. Klára Císařová, Ph.D., Ing. Přemysl Svoboda, Ing. Martin Vlasák
- **5. Integrace ICT do výuky chemie na TUL:** Mgr. Martin Slavík, Ph.D., Ing. Jan Grégr
- **6. Cesta k e-learningovému serveru (FP) TUL:**  Mgr. Martin Slavík, Ph.D., Ing. Petr Kretschmer
- **7. Poslechová cvičení a online testy v Moodlu:**  Ing. Stanislava Pavlíková, PhDr. Ivana Pekařová M.A.
- **8. Prototyp multimediálního skripta z mechaniky:** doc. Ing. Miroslav Šír, CSc.
- **9. Vyhledávání a získávání informací:** Mgr. Jan Jihlavec, DiS., Mgr. Marta Zizienová
- **10. Studijní materiály v prostředí Moodle v kurzech CDV:** RNDr. Eva Dvořáková
- **11. Animace modulární aritmetiky a jejích aplikací**  doc. RNDr. Jaroslav Vild, Václav Vytlačil, prom. mat., Karel Kašák
- **12. K vizualizaci polynomů:** doc. RNDr. Jaroslav Vild, Ing. Pavel Pirkl
- **13. Vizualizace kritérií dělitelnosti via modulární aritmetika:**

doc. RNDr. Jaroslav Vild, Mgr. Vojtěch Vild

Seznam soutěžních prací s českými a anglickými anotacemi je k dispozici u řešitele podprojektu a na CDV  $\langle \frac{http://turbo.cdv.tul.cz}\rangle$ .

#### **Publikace výsledků řešení projektu:**

- Pekařová, I. Using British National Corpus in Language Teaching and Learning. In ACC JOURNAL, XV. ročník, 2/2009, Liberec: TU v Liberci, 2009. S. 1-8. ISSN 1803-9782
- Pekařová, I. How Can Non-native Teachers Utilize Corpora in Teaching and Studying English?. In Modernizace výuky cizích jazyků pro zvýšení konkurenceschopnosti absolventů VŠ. 1. vyd. Liberec: TU v Liberci, 2009. S. 1-8. ISBN 978-80-7372-501-3
- Slavík, M. Grégr, J.: Molekulární vizualizace a ICT pro řešení chemických problémových úloh, Sborník přednášek 19. mezinárodní konference o výuce chemie, 2. část, Hradec Králové, IX-2009, edit.: M. Bílek, str. 251-255, ISBN 978-80-7041-839-0.
- Tůma, F.: Music video clips in EFL classes. /Newsletter. Journal of English Language Teaching/. Vol. 21, No.2 Autumn 2009. ISSN 1210-0196 (V tisku.)
- Tůma, F.: Innovative Item Types in Computer-Based Language Practice Tests. In /SILSE, /Silesian Studies in English. 2009 (Sborník v tisku.)
- Tůma, F.: Continuous assessment in blended courses. /Hradec Králové Anglophone Conference./ Hradec Králové 2009. (Sborník v tisku.)
- Vild, J. Vild, V.: Number theory in military education. In: Proc. of Intern. Conf. "Distance Learning, Simulation and Communication", Brno 6.5.2009. s.192-7. ISBN 978-80-7231-638-0.
- Vild, J. Vytlačil, V. Kašák, K.: Animation of modular arithmetic and its applications. In: Proc. of Internat. Conference Presentation of Mathematics '09, Liberec 14.-16. 9. 2009. Liberec, Technická univerzita v Liberci 2009. (V tisku.)
- Vild, J.: Remarks to Animation of Polynomials on Internet. In: Proc. of Internat. Conference Presentation of Mathematics'09, Liberec 14.-16. 9. 2009. Liberec, Technická univerzita v Liberci 2009. (V tisku.)
- Vild, J. Pirkl, P. Vild, J.: Some Visualization of Number and Polynomial Theory. In: Proc. 10th Internat. Conf. "Virtual University" (VU´09), SK, Bratislava, 10-11 Dec 2009, 6 pp. ISBN 978-80-89316-11-3.

#### **Vystoupení na mezinárodních konferencích a mezinárodních seminářích:**

Slavík, M. - Grégr, J.: 19. mezinárodní konference o výuce chemie, Hradec Králové, IX-2009. Vild, J.:

Internat. Conf. "Distance Learning, Simulation and Communication", Brno 6.5.2009. 9<sup>th</sup> International Conference "Presentation of mathematics '09", Liberec 14.-16. 9. 2009. 10<sup>th</sup> International Conf. "Virtual University" (VU'09), SK, Bratislava, 10-11 Dec 2009.

## **Využití finančních prostředků v podprojektu**

Celková přidělená dotace na řešení podprojektu ve výši 500 tis. Kč provozních prostředků byla využita především k motivačním odměnám pro aktivní řešitele a zejména pro úspěšné účastníky vnitřní soutěže (říjen 2009) produktů vytvořených v rámci projektu. Finanční prostředky byly čerpány v souladu s plánem, limitované položky nebyly překročeny.

Liberec 2010-01-14

Doc. RNDr. Jaroslav Vild řešitel podprojektu

**Pozn.:** Další informace jsou k dispozici na http://www.tul.cz

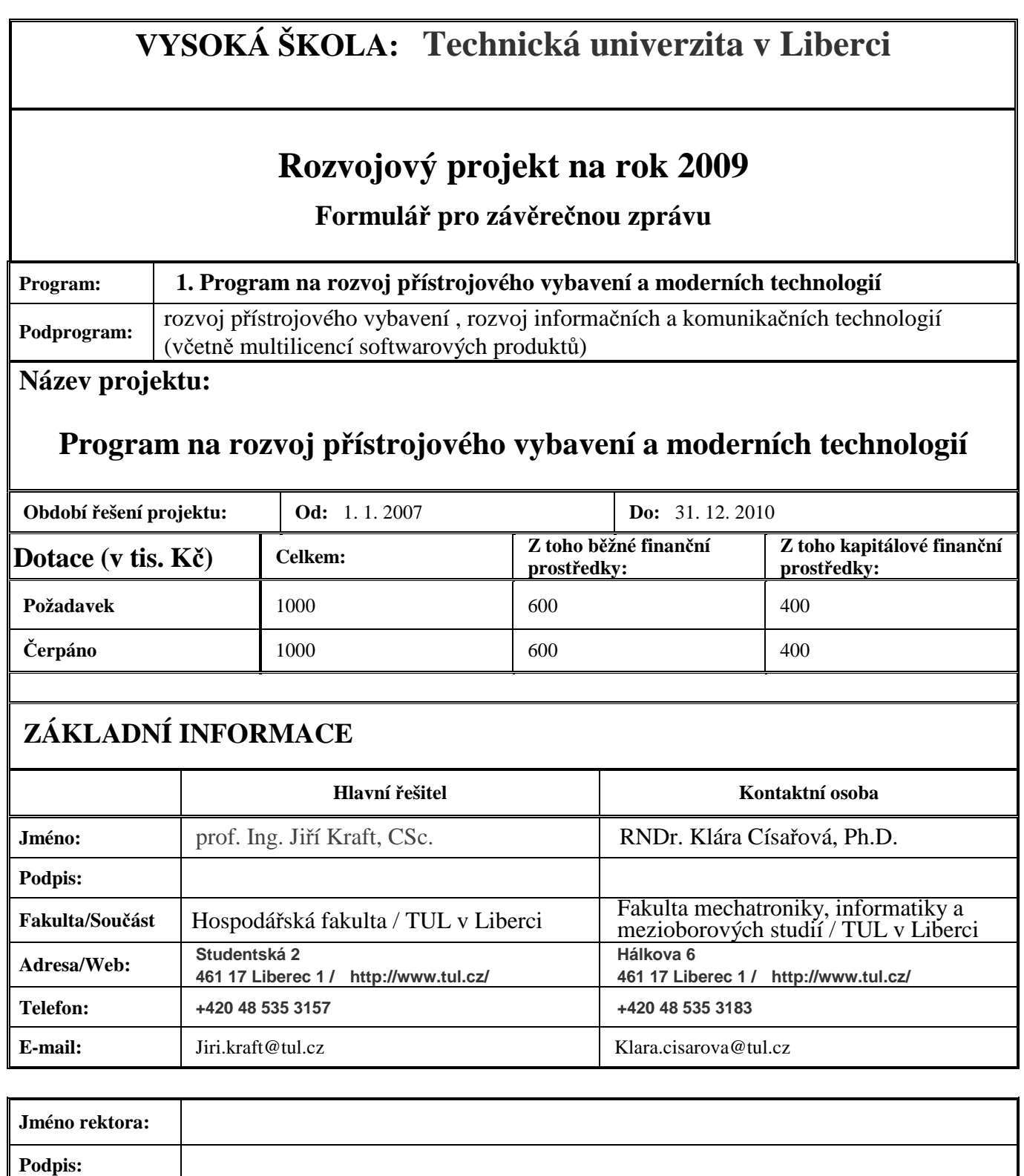

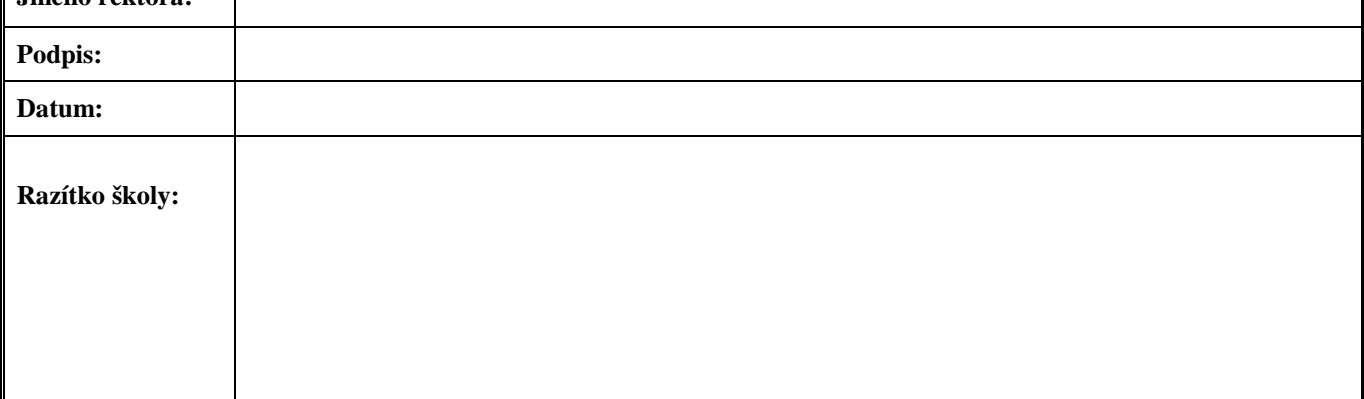

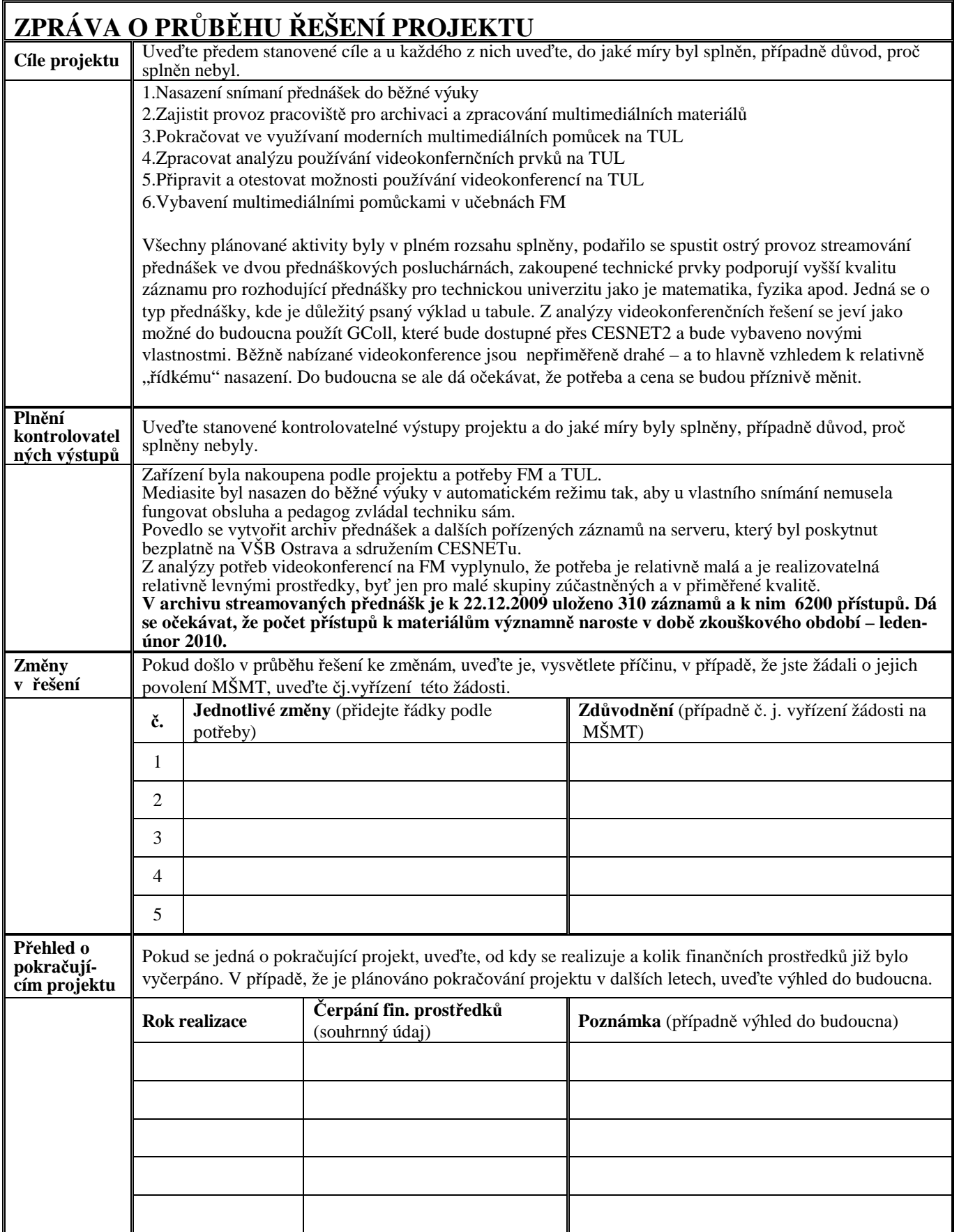

**Poznámka:** V případě, že potřebujete sdělit další doplňující informace, uveďte je v příloze.

# **Specifikace čerpání finanční dotace na řešení projektu (vyplnit za celý projekt)**

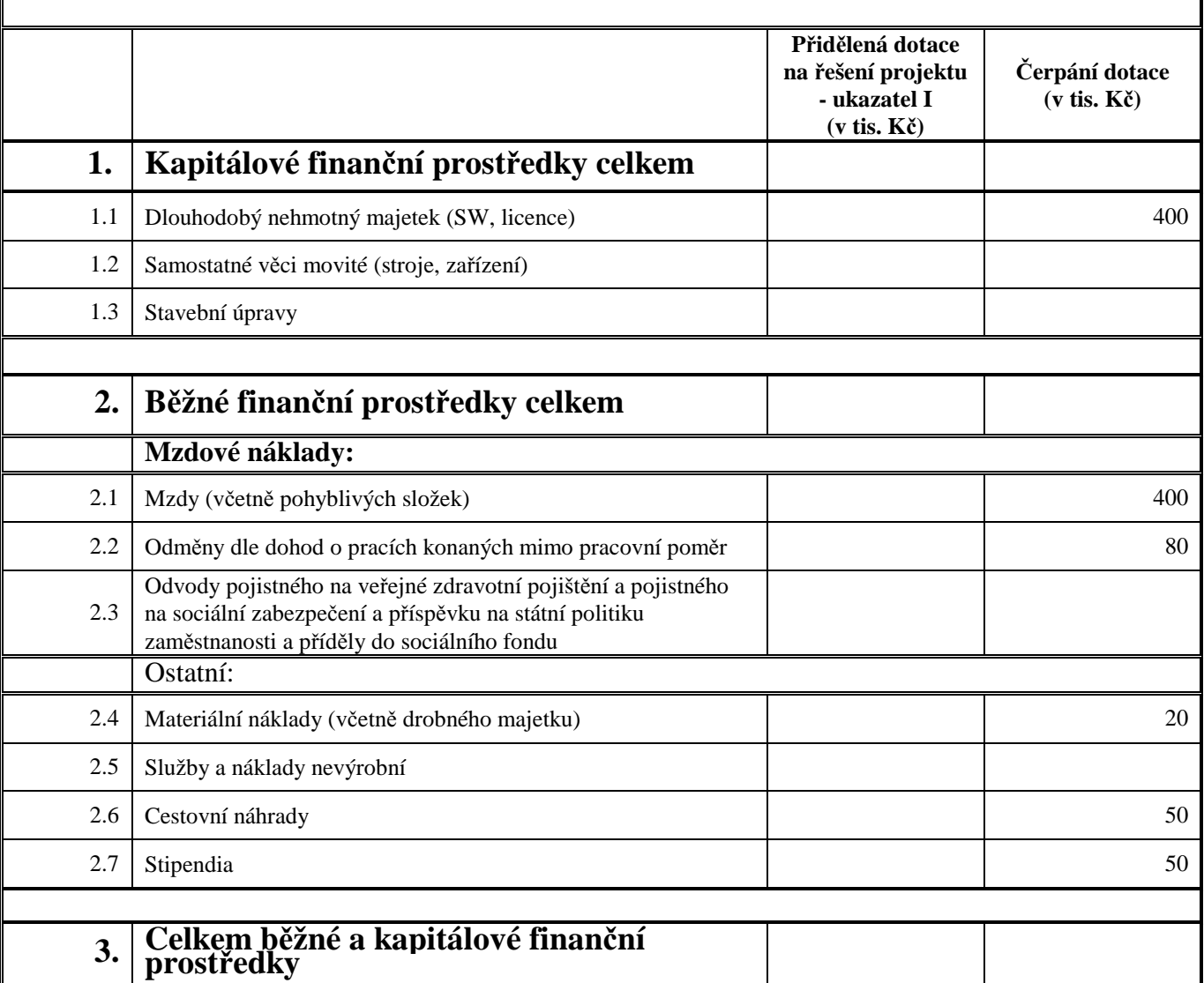

# **Bližší zdůvodnění čerpání v jednotlivých položkách** (přidejte řádky podle potřeby)

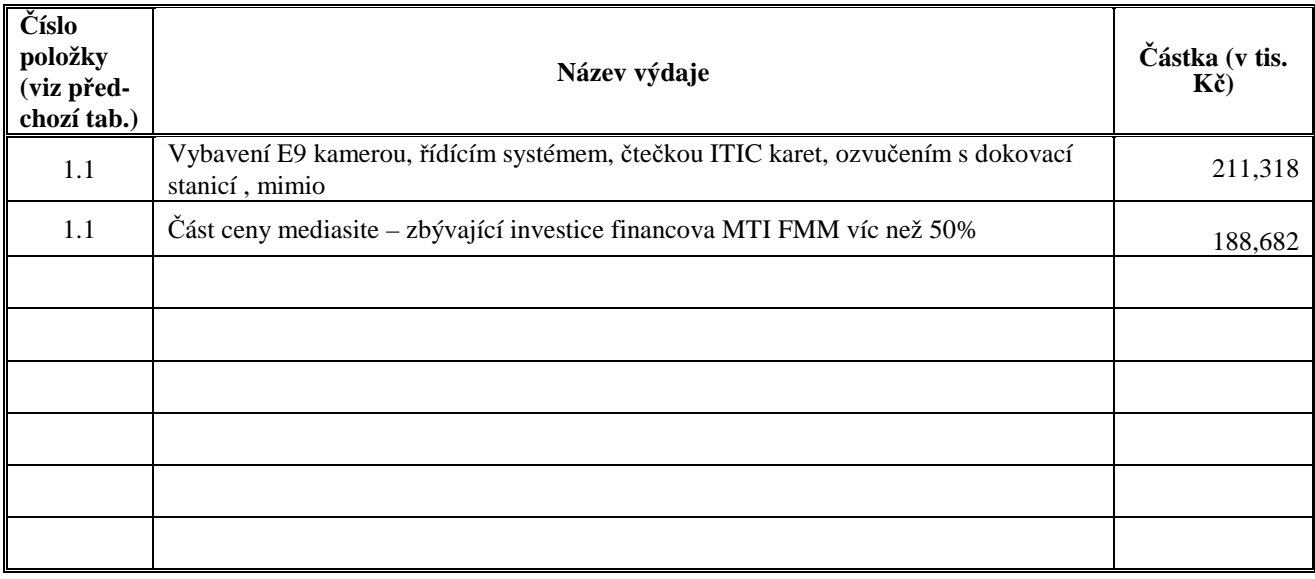

# **Zpráva o rozvojovém projektu na rok 2009**

# **Název: Program na rozvoj přístrojového vybavení a moderních technologií**

**Program: 1. Program na rozvoj přístrojového vybavení a moderních technologií** 

Podprogram: Rozvoj přístrojového vybavení , rozvoj informačních a komunikačních technologií

Projekt rozvíjí technologie, které se povedlo v předcházejícím období otestovat a ověřit možnosti jejich nasazení do standardní výuky. Jedná se o speciální formu streamování přednášek, které lze prezentovat na webu online nebo on demand. Nejedná se o klasický stream, který by byl nedostatečný pro poskytování kvalitní informace o přednášené problematice. Prezentace má kromě kvalitního zvukového záznamu, dva další datové proudy podporující výklad pedagoga a to video snímek tabule a projekci z dataprojektoru. Kombinace různých typů vstupů do dataprojektorů a posléze jejich projekce na výslednou webovou stránku, byly předmětem testování a zkoumání jak kvalitně zobrazovat co největší počet různých typů přednášek.

V letním semestru 2008/2009 jsme provozovali jedno zařízení Mediasite firmy SonicFoundry v posluchárně A11. Dovybavení této učebny bylo financováno z několika zdrojů, podle přiložené dokumentace. Posluchárna je sdílenou učebnou TUL, ale převážnou část rozvrhovaných akcií zde má FM. Podařilo se přesvědčit velkou část přednášejících, aby se streamování zúčastnili. Psychologická bariéra je z hlediska organizačního největší překážkou nasazení této technologie do podpory vzdělávání. Kromě video instruktáží, seminářů a přímých návodů v učebně, jsme zúčastněné pedagogy odměňovali z grantu 1262. Domnívám se, že tento typ přednášek vyžaduje pečlivější a důkladnější přípravu, ať už je důvodem respekt před pořízeným trvalým záznamem, tak další aspekty jako jsou tréma před kamerou apod. Navíc vznikající záznamy je následně třeba více nebo méně zpracovávat a na těchto aktivitách je opět vyžadována spoluúčast přednášejících. Proto je odměna oprávněná a opodstatněná. Po skončení letního semestru každý zúčastněný pedagog dostal DVD se svými přednáškami k dalšímu použití. Anketa mezi zúčastněnými studenty jednoznačně potvrdila smysl a pozitivní vliv na vzdělávání. Tato zkušenost se potvrdila i u studentů KS. A to jak v osobních diskuzích, tak v anonymně v anketě. Neformální seminář na závěr LS byl výměnou zkušeností pedagogů a překvapil spontánním projevem nadšení pro nové technologie. Řešili jsme i nedostatky současného vybavení a dostali tipy na potřebné inovace. V zimním semestru 2009/2010 jsme nabídli totéž všem přednášejícím v aule E9, viz přiložený seznam. Opět jsme realizovali několik instruktáží, přesvědčovacích akcí i nabídek finančního ohodnocení pedagogů. Proti očekávání ani slíbená odměna nepomohla přesvědčit kolegy z ostatních fakult. Opět bude nutné dlouhé působení na pedagogickou obec – podobně tomu bylo na FM. Argumentem, který může pomoct jsou v tuto chvíli proces urychlit jsou výsledky na FM. Věříme, že právě možnost mít své přednášky nastreamované se stane prestižním prvkem pedagogického působení.

Mediasite používaný v E9 byl financovan z projektu cca 45%. Zbývající část prostředků byla spoluúčastí FM resp. uhradil ji ústav MTI ze svého rozpočtu. Dále byla z projektu financovaná úprava E9 k základnímu streamování. Tj. instalovaná byla vhodná kamera, upraven byl řídící systém, katedra byla doplněná o řízený vstup přes ITIC karty registrovaných pedagogů. Současný technický stav umožňuje kvalitně nahrát standardní přednášku, která stojí na ústním podání pedagoga a prezentaci prostřednictvím dataprojektoru – obvykle to bývá powerpointová prezentace.

Složitější výklad podložený především psaným textem, kreslenými diagramy či grafy při automatickém snímání není příliš kvalitní. K tomu je potřeba dále učebnu vybavit dalšími technickými prvky. Problém je také v nutnosti jinak umístit techniku, která při stávajícím rozložení v katedře není dostatečně odvětrávána a zařízení mohou z důvodu přehřátí kolabovat. Navrhované úpravy by bylo třeba řešit v roce 2010.

Z projektu bylo financované další zařízení používané FM pro kvalitnější záznam. A to zařízení nazývané Mimio v posluchárně A11.

Jedná se o technologii firmy Virtual Ink Corporation (www.mimio.com), která vytvoří z běžné bílé magnetické tabule tabuli elektronickou. Patentovaná "Stylus Tracking Technology" umožňuje pomocí přenosného snímače (IR záření + ultrazvuk) určit přesnou polohu 4 barevných popisovačů, které jsou vložené do pouzder s vestavěnými vysílači. Obsah psaného projevu přednášejícího je trvale ukládán v reálném čase do počítače a lze jej kdykoliv vytisknout, uložit ve formátech BMP, JPEG, nebo exportovat ve formátu HTML nebo jej promítnout přes dataprojektor a tím jej dostat do richmedií v příslušné části webové stránky. Zkušenosti jsou velmi dobré, ale je nutné v dalším provozu zohlednit zkušenosti, které od přednášejících máme. Např. elektronická "guma" je nevhodně malá a zdržuje výklad, řešením bude funkce na řídícím panelu nebo tlačítko v blízkosti tabule, které elektronické ovládání mazání umožní a na tabuli bude možné použít běžné větší čistící nástroje. Také dostupnost dalších ovladacích prvků pro práci s textem budeme řešit v dalším období.

Velkou část prací, které v projektu byly realizovány, tvořil team kolegů, kteří realizovali zpracování pořízených přednášek, jejich archivaci, vytvoření DVD, propagaci, semináře apod. Často bylo nutné přesunout techniku, udělat drobné opravy a úpravy. Do budoucna bude potřeba při větším nasazení této technologie nacházet další finanční zdroje, které by tuto poměrně náročnou činnost pokryly.

Na závěr zimního semestru uspořádáme mezi zúčastněnými studenty i pedagogy průzkum, kterým bychom se chtěli pokusit získat objektivnější hodnocení nasazení streamování a také lépe kvantifikovat potřebu videokonferencí na FM a do budoucna i TUL. Závěry a zkušenosti budou publikované na konferenci o e-learningu.

V roce 2009 se podařilo ve dvou učebnách a na významných akcích TUL pořídit:

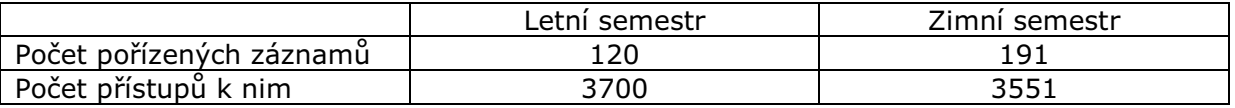

K 22.12.2009 celkem 311 záznamů a 7251 přístupu k nim. Dá se očekávat, že v období zkoušek užití streamovaných přednášek bude ještě intenzivnější.

Pořízené záznamy byly částečně financované dalším rozvojovým projektem 1262, bez kterého by nebylo možné tak velké zapojení pedagogů financovat, hrazeny byly odměny pedagogům. Důležitým je také fakt, že projekt 1262 má hlavního řešitele na VŠB v Ostravě a je pro nás prostorem ke spolupráci s dalšími univerzitami, které do projektu Merlingo vstoupily.

# **VYSOKÁ ŠKOLA:**

# **TECHNICKÁ UNIVERZITA V LIBERCI**

# **Rozvojový projekt na rok 2009**

# **Závěrečná zpráva**

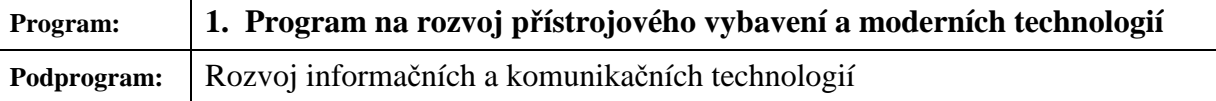

# **Název projektu: Inovace informačního systému STAG na TUL**

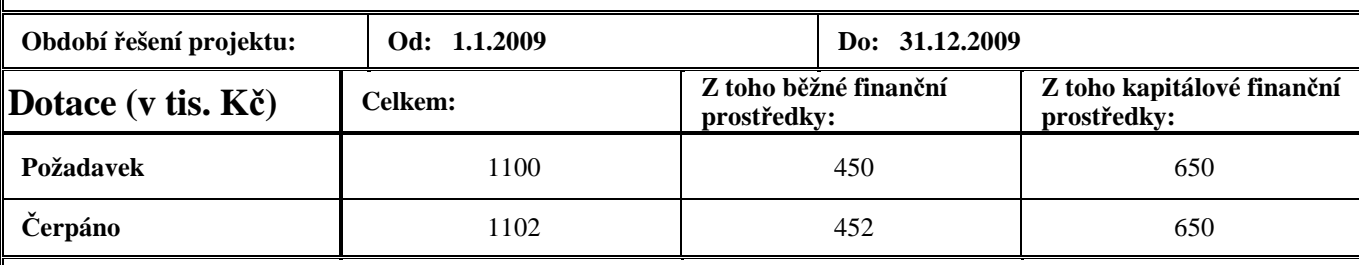

# **ZÁKLADNÍ INFORMACE**

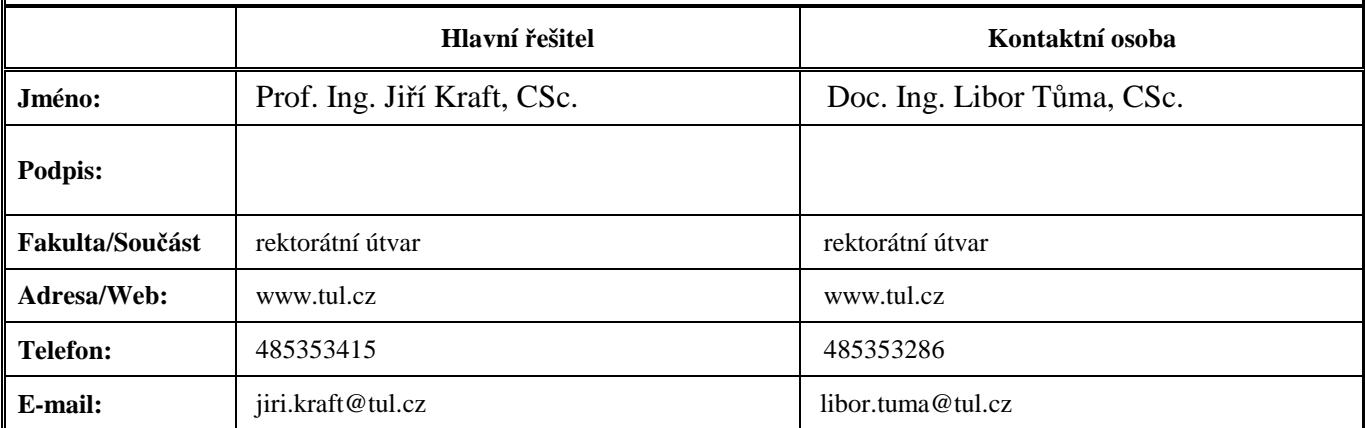

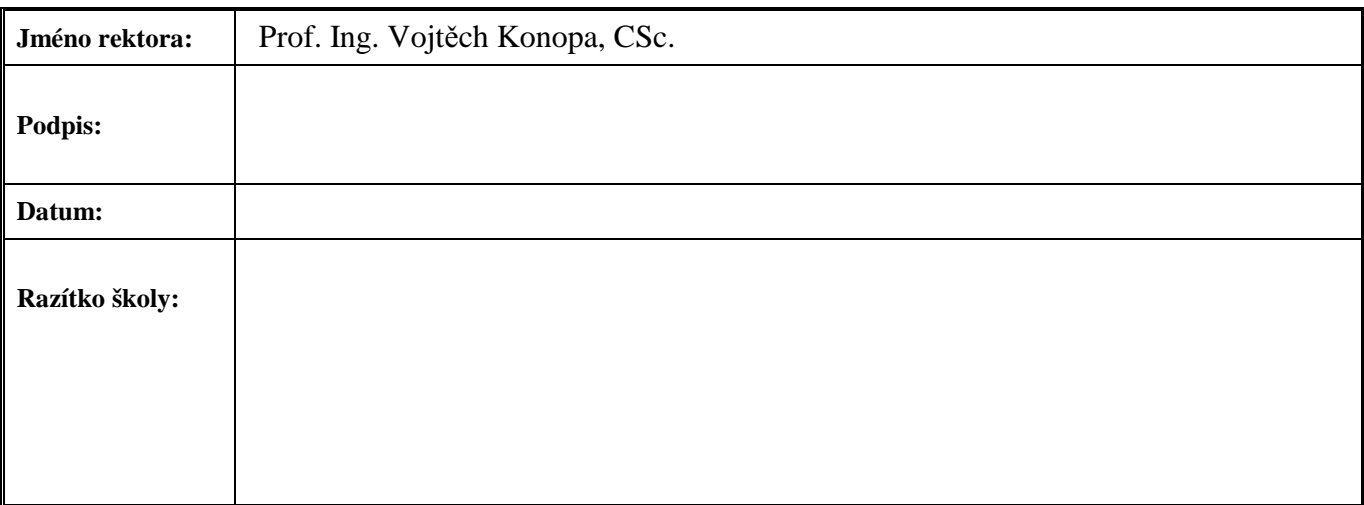

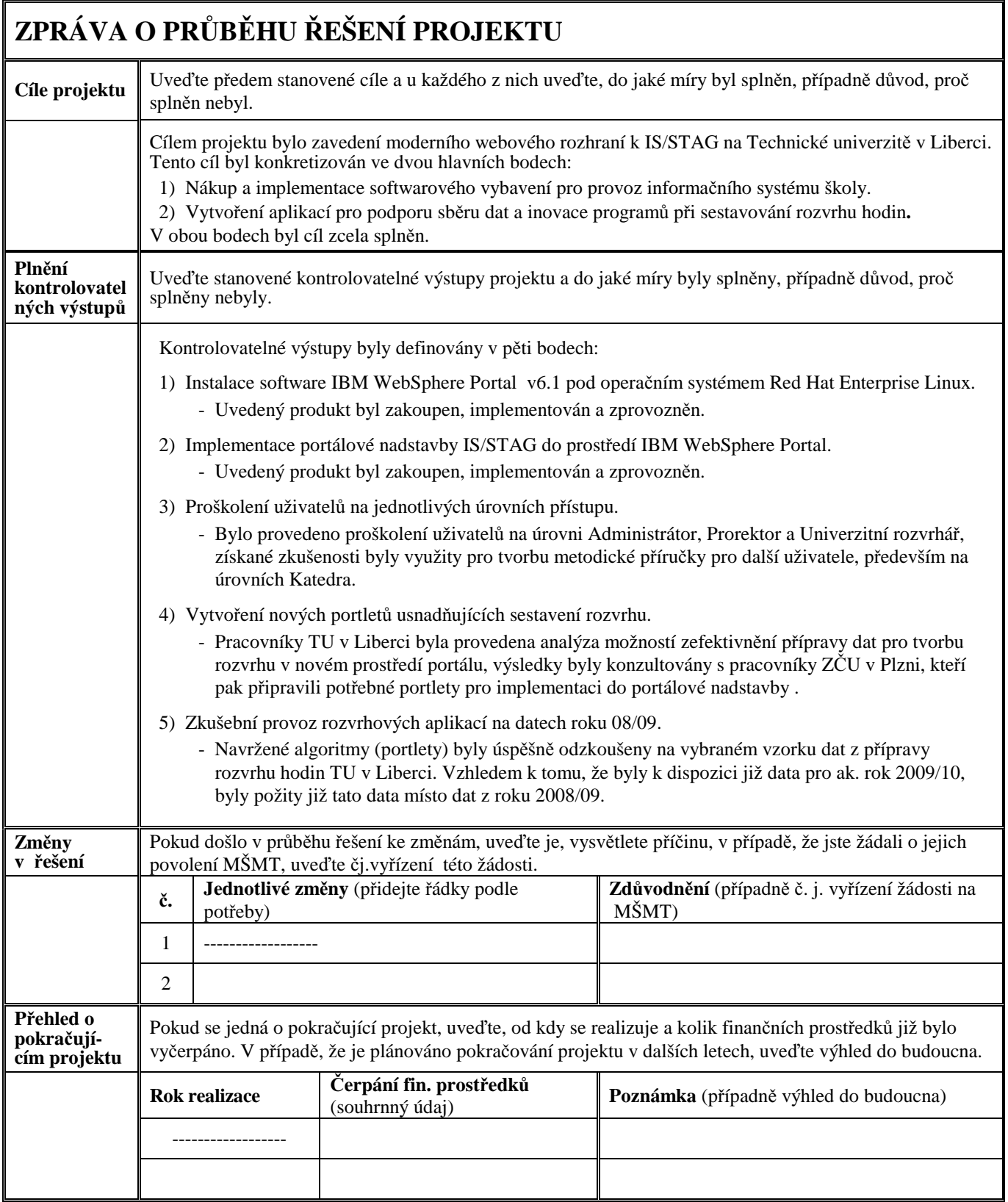

**Poznámka:** V případě, že potřebujete sdělit další doplňující informace, uveďte je v příloze.

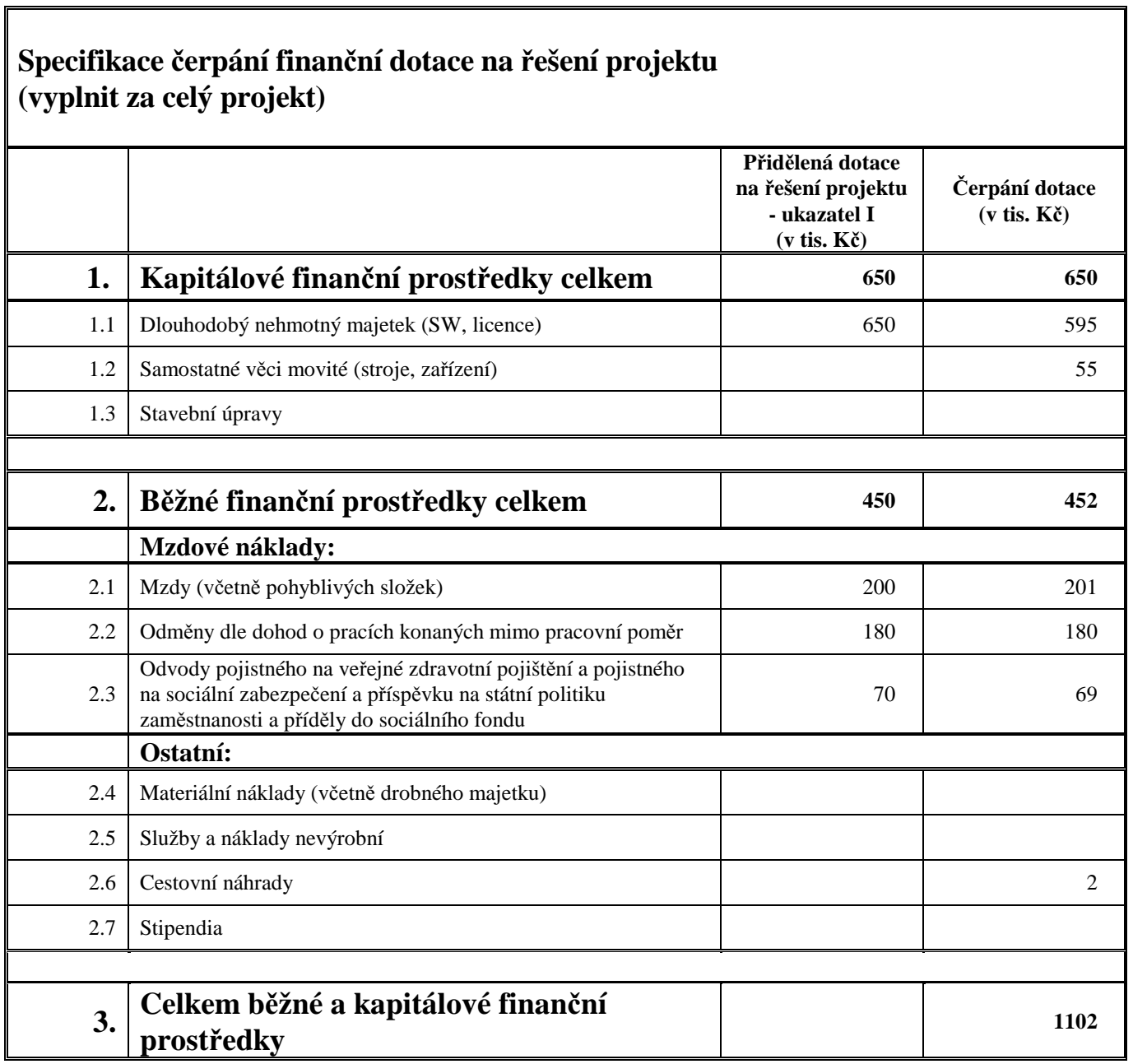

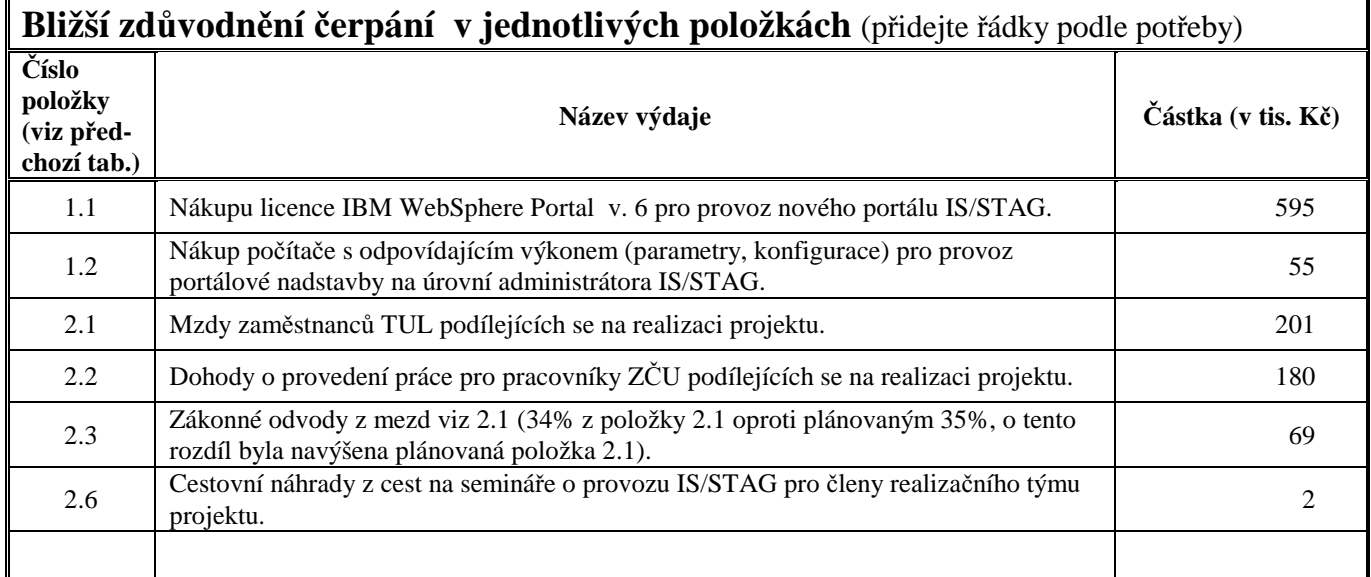

## **Stručné hodnocení projektu Inovace informačního systému STAG na TUL**

Návrh projektu vycházel z dané situace provozu IS/STAG, kdy vzhledem k rychle se vyvíjejícím informačním technologiím byl již jeho provozní stav zastaralý. Nevyhovoval jak z hlediska grafického designu, možností jazykových mutací, tak i požadovanou výkonností. Z hlediska filosofie návrhu se jedná o typicky dvouvrstvou architekturu s tenkým klientem, kdy veškeré html tágy jsou generované databází. Tato vlastnost se negativně projeví na databázovém serveru, který je po většinu roku vytížen jen mírně, takže se ve špičce předběžného zápisu, mezním termínu zadávání známek apod. stává krajně přetíženým. Jeho zahlcení brání naprogramovaná softwarová ochrana webového rozhraní, která dočasně blokuje příchozí žádosti o připojení, což se navenek projeví jako nedostupnost aplikace.

Efektivním a ekonomicky přijatelným řešením (např. oproti zvyšování výkonu technického vybavení) je nasazení portálové technologie, která rozděluje zátěž mezi aplikační a databázový server (třívrstvá architektura) a tím umožňuje zvýšení výkonu celého informačního systému. Výrazně zkrátí dobu odezvy při velkém zatížení a dovolí navýšit počet současně pracujících uživatelů, tj. zvýšit propustnost systému. Dalším zásadním a viditelným přínosem je s tím související nové webové rozhraní (s využitím portletů), které je založeno na soudobých technologiích a plně splňuje současné i budoucí nároky uživatelů a to včetně podpory pro více jazykových mutací. Velmi významnou součástí projektu je vytvoření původních podpůrných programů (právě ve formě portletů) usnadňujících sestavení rozvrhu (sběr dat pro rozvrh, předběžný zápis studentů).

ZČU v Plzni vyvinula pro zájemce nové portálové webové rozhraní (množina portletů) k IS/STAG, které splňuje Java normu JSR-168 "Standard Portlet API 1.0". Na základě dobrých zkušeností (ZČU v Plzni, UP v Olomouci) s provozem tohoto rozhraní v prostředí IBM WebSphere Portal, bylo v rámci rozvojového projektu navrženo zakoupení tohoto softwarového produktu i pro TU v Liberci. Tato volba je výhodná pro naši univerzitu i z ekonomického hlediska. Firma IBM nabídla mimořádně velkou slevu včetně supportu po dobu 3 let a ZČU v Plzni je smluvně zavázána správou portálu, přičemž roční poplatek je poloviční, než by činily mzdové náklady na kvalifikovaného pracovníka, který by jinak musel tuto činnost zajišťovat. Projektovaná propustnost je 400 uživatelů z webového rozhraní bez vzniku potřeby dalších investic do rozšíření licence Oracle.

Realizaci portálové technologie bylo nutné zajistit na straně databázového serveru (RDBMS) Oracle 10g Release 2 nezbytnými úpravami pro databázi IS/STAG. Jednalo se zejména o rozšíření množiny systémových uživatelů, vytvoření sady nových databázových rolí, modifikaci datových struktur (přidání nových tabulek a relací mezi nimi) a vytvoření nových balíčků s procedurami. IBM WebSphere Portal vyžaduje ke své funkčnosti vlastní databázi, kam ukládá potřebná data. Tato databáze byla vytvořena jako další instance na stávajícím databázovém serveru.

Zavedení nového portálu umožnilo podstatně zvýšit kvalitu poskytovaných dat v rámci informačního systému školy, zároveň však s sebou přineslo i potřebu informovat co nejjednodušším a přitom co nejsrozumitelnějším způsobem jeho uživatele (pedagogy, studenty) o vzniklých změnách a nových možnostech. Ačkoliv portálové webové rozhraní obsahuje kompletní rozsáhlou online nápovědu (tzv. HelpCentrum), případně je možné vytisknout referenční příručku o 192 stránkách na adrese http://is-stag.zcu.cz/napoveda/, bylo potřeba provést jakási "vstupní" školení právě za účelem co nejlepší informovanosti uživatelů o realizovaných inovativních změnách v rámci IS/STAG. V první etapě tohoto úkolu se za pomoci pracovníků ZČU v Plzni seznámili s provozem portálu pracovníci zajišťující provoz informačního systému na TU v Liberci. Ti pak dále připravili potřebné materiály, které dostanou k dispozici další uživatelé IS/STAG.

Další etapou řešení projektu, která úzce souvisela s novými možnostmi informačního systému, byla inovace a doplnění nových algoritmů pro přípravu dat k sestavování rozvrhu hodin na univerzitě. Byl vytvořen portlet, který umožní jednotlivým vyučujícím zadat přímo v prostředí IS/STAG v jakých dnech a hodinách preferují či naopak nechtějí výuku. Dále mohou zadávat obecné požadavky na své předměty (počty rozvrhovaných akcí, dělení akcí, počty studentů na cvičeních aj.) a také zadávat požadavky na místa výuky pro své předměty či rozvrhové akce. Rozvrháři tyto informace poté využijí přímo pro sestavení rozvrhu hodin, čímž se výrazně usnadní práce při tvorbě rozvrhu. Druhý nově vytvořený portlet se zabývá burzou rozvrhových akcí. Cílem burzy je poskytnout studentům jednoduchý prostředek jak si v rámci jednoho předmětu vyměnit rozvrhovou akci s jiným studentem. Tato funkcionalita je žádoucí ze dvou důvodů: V době před samotným začátkem výuky (tedy když ještě probíhá předběžný zápis) se tak usnadní výměna rozvrhové akce u předmětů, jejichž akce jsou již plně obsazeny. A zároveň v době již probíhající výuky (zpravidla prvních několik dnů až týdnů) se tak studentům umožní vyměnit si rozvrhovou akci s jiným studentem. Tato možnost dosud neexistovala a zpravidla ji studenti řešili neformální domluvou s vyučujícím, což má negativní dopady v tom, že seznamy studentů zapsaných v IS/STAG na rozvrhové akci nekorespondují se studenty skutečně navštěvujícími konkrétní rozvrhovou akci. V rámci burzy rozvrhových akcí byl implementován algoritmus provádějící proveditelné požadavky studentů postupně od nejdříve zadaných k nejnovějším. Kromě přesunů studentů na jinou akci algoritmus umí najít v požadavcích i cykly, které nevyžadují volné místo na akcích a realizuje řetězové prohození akcí.

Z analytických prací pro výše navržené funkcionality vyplynuly požadavky na úpravu datových struktur IS/STAG. Byly vytvořeny nové tabulky s požadovanými vazbami a zároveň byly doplněny některé existující tabulky o další položky. Protože datové struktury systému IS/STAG jsou udržovány v entitním a datovém modelu, musely se nové a upravené datové struktury doplnit jak do entitního, tak i následně do datového modelu systému IS/STAG. Po doplnění datového modelu se poté provedly úpravy v produkční databázi - vygenerováním příslušných příkazů z datového modelu. Úpravy v databázi byly nutné pro připravovanou funkcionalitu, aby jí bylo možné programovat, zkoušet a využívat.

### **Komentář k vynaložení finančních prostředků**

Všechny plánované finanční prostředky byly vynaloženy účelně v souvislosti s řešením projektu. Drobná změna byla provedena v kapitole 1. (kapitálové prostředky), kdy vlivem pohybu kurzu koruny byla aktuální cena produktu IBM WebSphere Portal 595 tisíc Kč, tedy o 55 tisíc méně, nežli kalkulovaná cena při přípravě projektu. Za tuto částku byl zakoupen počítač (v ceně 55 122.- Kč), jehož pořízení se ukázalo nezbytně potřebným vzhledem k aktuálnímu technickému vybavení pracoviště administrátora IS/STAG.

Drobným navýšením vynaložených prostředků byla úhrada cestovného v souvislosti se zajištěním účasti na seminářích pro uživatele IS/STAG (celkem 4 636.- Kč).

### **Rozvojový projekt za rok 2009 - závěrečná zpráva**

**1. Program na rozvoj přístrojového vybavení a moderních technologií** Podprogram: Rozvoj informačních a komunikačních technologií

## **Inovace informačního systému STAG na TUL**

Libor Tůma

**Technická univerzita v Liberci** 

**Hlavní řešitel:** Prof. Ing. Jiří Kraft, CSc.

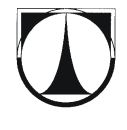

#### **Inovace informačního systému STAG na TUL** - 2009

#### **Motivace projektu:**

- Zastaralé webové rozhraní grafická i hierarchická struktura
- Přetížení databázového serveru ve "špičkách" provozu
- Zastaralá technologie
- Komplikovaný sběr dat pro sestavení rozvrhu hodin

#### **Cíle řešení projektu:**

- Cílem projektu bylo zavedení moderního webového rozhraní k IS/STAG, založeného na portálové technologii a rozšíření jeho funkcionality v oblasti tvorby rozvrhu. Tento cíl byl konkretizován ve dvou hlavních bodech:
- 1. Nákup a implementace softwarového vybavení pro provoz informačního systému školy.
- 2. Vytvoření aplikací pro podporu sběru dat a inovace programů při sestavování rozvrhu hodin**.**

Nákup a implementace softwarového vybavení

- 1) Instalace software IBM WebSphere Portal v 6.1 pod operačním systémem Red Hat Enterprise Linux.
- 2) Implementace portálové nadstavby IS/STAG do prostředí IBM WebSphere Portal.
- 3) Nákup počítače s odpovídajícím výkonem (parametry, konfigurace) pro provoz portálové nadstavby na úrovní administrátora IS/STAG.

#### Subst (brgri 200s)t House 28 28034 18000  $\sim$   $\overline{a}$ Původní webové Metedavir (2) TU  $\mathbb{Z}^3$ Informační systém STAG na TU v Liberci rozhraní IS/STAG D۵ St iete <u>tde</u> .<br>Přijímací řízení - Elektronická přihláška ke st jan\_zach). Po Nové stránky založené · Vysledky přijímacího řízení uchazeče • Přehledové informace o přijímatím řís na portálové technologii.<br>\utorizovaný přístup : · Předzápis studentů na p · Přihlašování studentů na zkoušky .<br>• <u>Zadávání údajů diplomové práce</u> · Ubytovaci stipendium  $\bullet$  Sociální stipendium - Studentské hodnorení kvality  $\cdot$   $\alpha$  $\sqrt{a}$ r. • Zadávání termínů zkonšek Portál TUL • Zadávání známek · Aktualizare klienta .<br>/eřejný přístup : Katedry<br>né terminy<br>ch studentů<br>ch studentů<br>jejich segmenty, bloky a něedměty pracovníci, vyp. · Graficky zobrazený rozvrh student  $\begin{tabular}{l|c|c|c} \hline \textbf{define} \textbf{; a post, isotro.} & \begin{tabular}{l|c|c|} \hline \textbf{in} \textbf{; a post, isotro.} \\ \hline \textbf{in} \textbf{; a post, isotro.} \\ \hline \textbf{if a post, isotro.} \\ \hline \textbf{if a post, isotro.} \\ \hline \textbf{if a post, isotro.} \\ \hline \textbf{if a post, isotro.} \\ \hline \textbf{if a post, isotro.} \\ \hline \textbf{if a post, isotro.} \\ \hline \textbf{if a post, isotro.} \\ \hline \text$ • Předměty anotace, seznam stud<br>
volného času studentů<br>
• Vyhledávání volné místnesti<br>
• <u>Přehled studijních oborů</u><br>
• Výnis razvrhu místnesti vedené práce a vy<br>Zkouško<br>informi<br>tů, společně zkouš Studenti<br>
ané předměty<br>
Trazvíh, celorační rozvíh, ané předměty<br>
Trakování dle zadaných ozvrh a aktuálně zaps Kvalifikační práce<br>Anotace, posudky, plný text práce<br>Anotace, posudky, plný text práce<br>Anotace in hledání velných místnosti pro seme Předzápisové kroužky<br>seznam studentů, rozvrhi v hledání volných místnosti – rok Vínový odkaz vede na jinou entitu<br>Modrý odkaz vede na detail entity<br>Zelený © odkaz vede na e-mail  $\boxed{\otimes}$  Dohledávač - pomůže vám upřesnit hledanou položku. Příruční kalendář - pomůže vám rychle a přesně zadat datum El Rozklikávač - zobrazí nebo schová čár Telené IN <u>ookaz vede na e-man</u><br>odkaz načte dokument™ ený OUT odkaz vede mimo portál <sup>p</sup> <sup>(b)</sup> Řadič - umožní vám rychle seřadit řádky tabulky podle

#### **Inovace informačního systému STAG na TUL** - 2009

- Vytvoření aplikací pro podporu sběru dat a inovace programů při sestavování rozvrhu hodin
- 1) Proškolení uživatelů na jednotlivých úrovních přístupu.
- 2) Vytvoření nových portletů usnadňujících sestavení rozvrhu.
	- portlet pro zadávání dat přímo vyučujícím k nasazení výuky
	- portlet pro studentskou burzou rozvrhových akcí.
- 3) Zkušební provoz rozvrhových aplikací na datech roku 09/10.

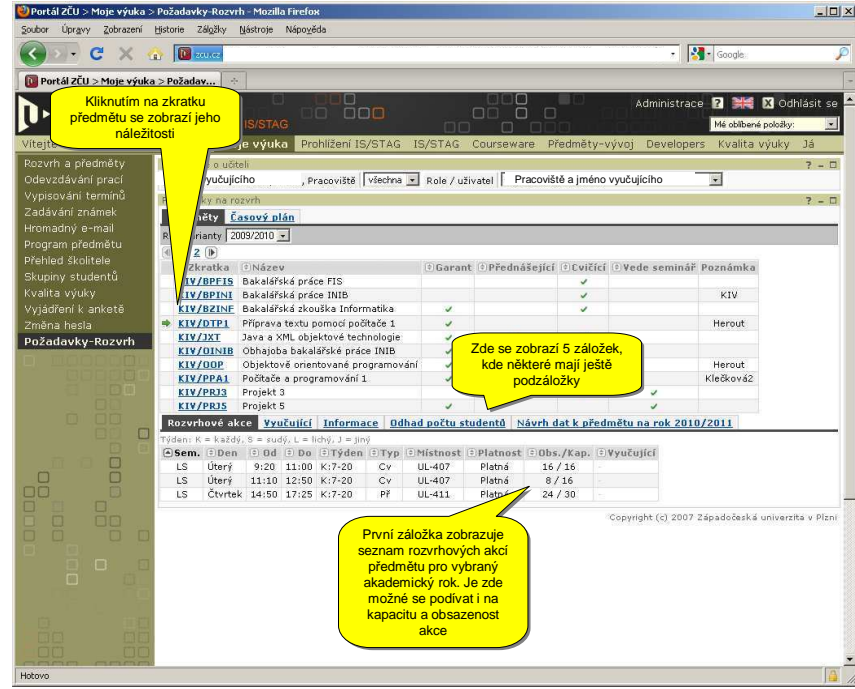

#### **Inovace informačního systému STAG na TUL** - 2009

#### **Inovace informačního systému STAG na TUL** - 2009

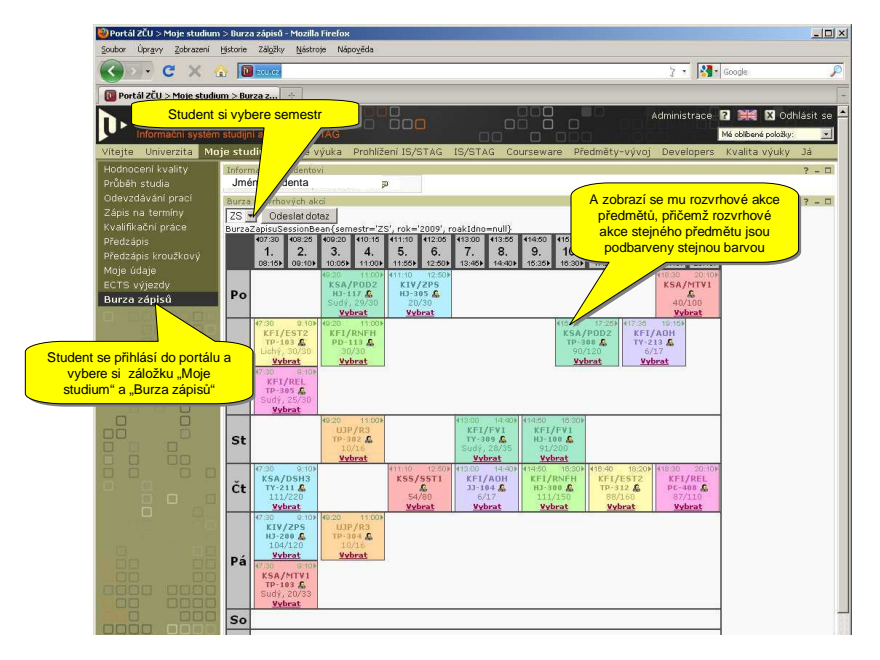